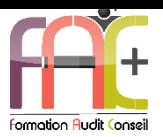

## **Formation Bureautique**

EXCEL Niveau 3 – Expert

Durée : 21 heures

Modalités et moyens pédagogiques : Démonstrations – Exercices – Cas pratiques

# Eligible au CPF Certifications : TOSA EXCEL – RS5252

## **Public concerné**

 Cette formation complète s'adresse à des utilisateurs ayant besoin d'exploiter les fonctionnalités avancées d'Excel.

## **Prérequis**

- Avoir suivi le cours Excel Niveau II ou avoir les connaissances équivalentes.
- Une connexion internet stable ainsi qu'un ordinateur sont requis pour les cours à distance ainsi que l'accès à la plateforme E-learning (nous contacter si besoin).
- Avoir installé le logiciel Microsoft Excel (nous contacter si besoin)

## **Objectifs pédagogiques**

- Maitriser ses connaissances de l'environnement et les méthodes
- Maitriser ses connaissances des saisies de texte et de calculs (formules et fonctions)
- Maitriser ses connaissances de la mise en forme
- Maitriser ses connaissances de la gestion de données

## **Moyens et méthodes pédagogiques**

- La formation est dispensée par un formateur professionnel spécialisé.
- Lors du présentiel ou distanciel, nous utilisons un diaporama que nous déroulons au fur et à mesure de la séquence. Nous alternons ce support avec des exercices pratiques sur le logiciel enseigné.
- La partie e-learning peut s'effectuer soit depuis votre domicile, soit en nos locaux selon votre choix. Vous effectuerez des applications et exercices en suivant les vidéos de formation, pas à pas.

## **Moyens techniques**

#### **Présentiel**

- Nos salles de formation sont équipées d'un écran et vidéo projecteur.
- Nous utilisons un poste par participant.

#### **Distanciel**

 Nous utilisons l'outil Whereby permettant d'organiser des classes virtuelles (tableau blanc, partage d'écran ou de vidéo, etc.). Accès direct en ligne sans installation de logiciel.

#### **E-learning**

 Vous recevez vos identifiants par mail et accédez à vos cours en suivant le lien communiqué. Vous serez guidé par téléphone ou

en face à face pour vos premiers accès. Vous pouvez accéder à la plateforme via votre ordinateur, votre tablette ou votre smartphone pour lire les vidéos.

 La formation interactive est composée de vidéos de formation, d'exercices d'entraînement (+ corrigés) et de points d'informations complémentaires.

## **Assistance**

- Nous restons à votre disposition pendant votre parcours par email, téléphone ou classe virtuelle.
- Nous répondons dans un délai maximal de 24 heures.
- Des ateliers de corrections d'exercices sont organisés à la demande.

## **Modalités de suivi**

## **Présentiel / Distanciel**

- Les heures effectuées (cours et/ou ateliers) seront émargées.
- A la fin d'un module, afin de valider les acquis, un exercice est donné à réaliser seul ou en groupe, puis corrigé à titre individuel ou avec le groupe.

#### **E-learning**

- Le temps passé sur les leçons apparait sur le relevé de connexion édité depuis la plateforme.
- La réussite ou non des exercices est indiquée.

## **Evaluation de la formation**

- Des évaluations pourront être proposées dans le courant de la formation.
- Une certification TOSA EXCEL conclut cette action de formation. Elle déterminera votre niveau. Votre score, dont la validité est de 3 ans pourra être affiché sur votre CV.
- La formation sera sanctionnée par une attestation individuelle de formation et un certificat TOSA.
- Vous évaluerez, à votre tour, les formateurs et l'établissement.

## **Durée de la formation et modalités d'organisation**

- Nombre d'heures : 21h
	- Présentiel : à définir
	- E-learning : à définir
- Dates : à définir

## **Tarif**

Blended : 1764,00 €

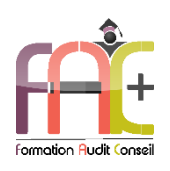

# Programme EXCEL NIVEAU III **Nivegy Expert**

# **Environnement / Méthodes**

- Personnalisation et automatisation de l'environnement :
	- Connaître de manière exhaustive tous les onglets
	- Ouvrir, créer, gérer et exécuter une macro
	- Personnaliser la barre d'outils Accès rapide
	- Gérer toutes les formes d'extensions de fichier
- Partage et révision des données :
	- Importer des données externes (fichiers, web, etc.)
	- Afficher les connexions aux données externes
	- Exporter et partager des données
	- Actualiser des données externes
	- Gérer les liens
- $\triangle$  Ouiz
- $E$ Fxercice

# **Calculs (formules et fonctions)**

- Méthodes de calcul :
	- Utiliser les options avancées du gestionnaire de nom
	- Connaître d'une manière exhaustive l'outil de vérification des formules
	- Évaluer une formule
	- Utiliser la fenêtre Espion
	- Maîtriser les options de calcul et les fonctions de calcul dans un tableau
- Écriture et décryptage de formules complexes
	- Utiliser les fonctions matricielles complexes : INDEX, EQUIV, DECALER
	- Utiliser les fonctions d'Informations : ESTNA, ESTNUM, ESTVIDE
	- Utiliser les fonctions financières : VPM(), NPM(), TAUX()
	- Utiliser les fonctions de dates avancées : NB.JOURS.OUVRES(), SERIE.JOUR.OUVRE(), DATEDIF()
	- Utiliser de façon experte la bibliothèque de fonctions
- Quiz
- Exercice

## **Mise en forme**

- Édition et mise en forme :
	- Connaître toutes les options du collage spécial
- Connaître de manière exhaustive les formats
- Gérer de manière experte les noms dans un tableur
- Maîtriser de manière exhaustive le gestionnaire de noms
- Gérer parfaitement les liens hypertexte
- Gérer des séries : chronologiques, incrémentées, etc.
- Création et gestion des formulaires :
	- Insérer des contrôles de formulaires
	- Insérer des contrôles ActiveX
- $\triangle$  Ouiz
- Exercice

# **Gestion des données**

- Analyse et simulation de calculs :
	- Concevoir un tableau d'hypothèses
	- Utiliser le Gestionnaire de scénarios
	- Analyser les données avec le solveur
	- Gérer cellules variables et cibles, contraintes, résultats
	- Maîtriser la validation de données
- Gestion des tableaux croisés dynamiques :
	- Utiliser et gérer l'ensemble des options d'un tableau croisé dynamique
	- Maîtriser les totaux, sous-totaux et différents calculs
	- Utiliser toutes les fonctions de synthèse
	- Utiliser des segments et des barres de chronologie
	- Actualiser les données
	- Créer et gérer les graphiques croisés dynamiques
- Analyse graphique des données :
	- Maîtriser de manière exhaustive les données et les types de graphiques
	- **E** Insérer et personnaliser un graphique sparkline
	- Réaliser des graphiques complexes, de type pyramide des âges, diagramme ombrothermique, graphique boursier ou graphique à bulles
- $\triangle$  Ouiz
- Exercice

## **Exercice de synthèse**

 Création d'un document permettant d'utiliser l'ensemble des connaissances